# **An Insight into Higher Order Logic (HOL) based Ontology NeuroInformatics Framework by Considering Ontology Oriented Concepts & Language/s based on HOL/Grobner Bases/Scala/Jikes RVM/JVMTechnologies/IoT Computing Environments.**

 **Nirmal Tej Kumar Current Member : ante Inst,UTD,Dallas,TX,USA. email id : [tejdnk@gmail.](mailto:tejdnk@gmail.com) [com](mailto:com/hmfg2014@gmail.com)**

**Abstract :**

"Gröbner Bases Theory" & Ontology could be implemented as explained - An Insight into Higher Order Logic (HOL) based Ontology Neuroinformatics Framework by Considering Ontology Oriented Concepts & Language/s based on HOL/Grobner Bases/Scala/Jikes RVM/JVM Technologies/IoT Computing Environments.

**keywords :** explained in the abstract/title itself.

**\*\*\*\* Readers Please make a note :** This communication is written in free style.No particular format was followed.Intended for rapid publication.

### **I. Introduction & Inspiration :**

"RDF-Resource Description Framework as a common semantic foundation for healthcare information interoperability.Neuroinformatics stands at the intersection of [neuroscience](https://en.wikipedia.org/wiki/Neuroscience) and [information science.](https://en.wikipedia.org/wiki/Information_science)"

# **[Wikipedia.]**

# *[I] Ontology :*

"In computer science and information science, an ontology encompasses a representation, formal naming, and definition of the categories, properties, and relations between the concepts, data, and entities that substantiate one, many, or all domains".[**Wikipedia]**

# *[ii] Neuroinformatics :*

"Neuroinformatics is a research field concerned with the organization of [neuroscience](https://en.wikipedia.org/wiki/Neuroscience) data by the application of computational models and analytical tools. These areas of research are important for the integration and analysis of increasingly large-volume, high-dimensional, and fine-grain experimental data. Neuroinformaticians provide computational tools, mathematical models, and create interoperable databases for clinicians and research scientists. Neuroscience is a heterogeneous field, consisting of many and various sub-disciplines (e.g., cognitive psychology, [behavioral](https://en.wikipedia.org/wiki/Behavioral_genetics) neuroscience, and behavioral [genetics](https://en.wikipedia.org/wiki/Behavioral_genetics)). In order for our understanding of the brain to continue to deepen, it is necessary that these sub-disciplines are able to share data and findings in a meaningful way; Neuroinformaticians facilitate this". [**Wikipedia]**

### *[iii] Higher Order Logic(HOL) :*

"The Isabelle theorem prover is an interactive theorem prover, a Higher Order Logic theorem prover. It is an LCF-style theorem prover, so it is based on a small logical core to ease logical correctness" [.Wikipedia](https://en.wikipedia.org/wiki/Isabelle_(proof_assistant))

# *[iv] Grobner Bases :*

"A **Gröbner basis** is a set of multivariate nonlinear polynomials enjoying certain properties that allow simple algorithmic solutions for many fundamental problems in mathematics and natural and technical sciences. " - [From - http://www.scholarpedia.org/article/Groebner\_basis]

#### **II. HOL Based NeuroInformatics - Ontology Framework :**

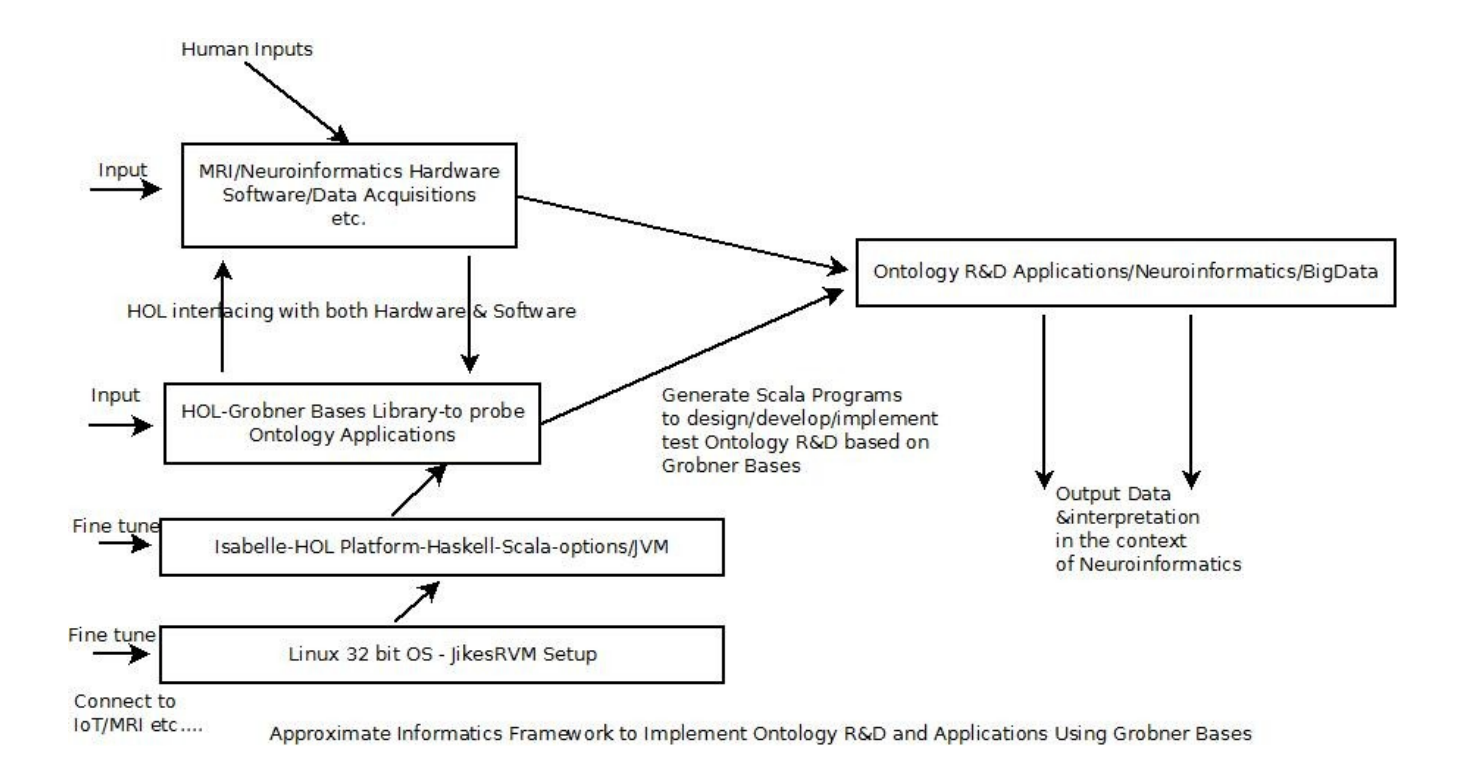

 **Figure I – Our total overview of the main idea.**

### **III. Technical Information & Future Perspectives :**

Self Explanatory Informatics Framework is implemented and presented.

Holds lot of promise.

Please note - actual implementation could vary to some extent.

Kindly check.

This is one of the pioneering R&D Note/Technical/Short Communications in this promising domain to probe "Neuro-informatics".

<https://www.ncbi.nlm.nih.gov/pmc/articles/PMC2695392/pdf/fnins-03-060.pdf> Ontologies for neuroscience: what are they and what are they good for? Stephen D. Larson\* and Maryann E. Martone\* Department of Neurosciences, University of California, San Diego, CA, USA

### <https://neuinfo.org/>

[https://www.cell.com/trends/neurosciences/fulltext/S0166-2236\(13\)00125-2?code=cell-site](https://www.cell.com/trends/neurosciences/fulltext/S0166-2236(13)00125-2?code=cell-site)

<https://dl.acm.org/citation.cfm?id=711918> -

[https://www.researchgate.net/scientific-contributions/2113294568\\_Manuela\\_Wiesinger-Widi](https://www.researchgate.net/scientific-contributions/2113294568_Manuela_Wiesinger-Widi)

# **IV. Acknowledgement :**

Special Thanks to all & this work is meant for non-profit R&D only.No competing financial interest/s is/are declared in writing and presenting this technical communication.

# **V. Additional Information & Guidelines on Mathematics & Software Used :**

- [a]<http://www.linkeddatatools.com/introducing-rdfs-owl>
- [b] <https://waset.org/publications/8866/storing-owl-ontologies-in-sql-relational-databases->

[c] [http://digitalhumanities.org.il/en\\_US/%D7%9E%D7%94%D7%99-%D7%A8%D7%A9%D7%AA-](http://digitalhumanities.org.il/en_US/%D7%9E%D7%94%D7%99-%D7%A8%D7%A9%D7%AA-%D7%A1%D7%9E%D7%A0%D7%98%D7%99%D7%AA/) [%D7%A1%D7%9E%D7%A0%D7%98%D7%99%D7%AA/](http://digitalhumanities.org.il/en_US/%D7%9E%D7%94%D7%99-%D7%A8%D7%A9%D7%AA-%D7%A1%D7%9E%D7%A0%D7%98%D7%99%D7%AA/)

- [d] <https://isabelle.in.tum.de/>
- [e]<https://www.isa-afp.org/>
- [f] <https://www.brucker.ch/bibliography/download/2018/brucker.ea-isabelle-ontologies-2018.pdf>
- [g] <https://www.isa-afp.org/entries/XML.html>
- [h] [https://en.wikipedia.org/wiki/XML\\_database](https://en.wikipedia.org/wiki/XML_database)
- [i]<https://en.wikipedia.org/wiki/BaseX>
- [i]<http://basex.org/>
- [k] <https://www.scala-lang.org/>
- [l]<https://www.jikesrvm.org/>
- [m]<http://dmakarov.github.io/work/guide/>
- [n] [https://researcher.watson.ibm.com/researcher/view\\_group.php?id=214](https://researcher.watson.ibm.com/researcher/view_group.php?id=214)

[o] <https://www.ikvm.net/> - IKVM.NET is an implementation of Java for [Mono](http://www.go-mono.org/) and the [Microsoft .NET Framework.](http://msdn.microsoft.com/netframework/)

- [p] <https://people.cs.umass.edu/~moss/papers/ibm-systems-2005-jikes-rvm-open-source.pdf>
- [q] <https://github.com/lihaoyi/Metascala>
- [r] <http://www.scholarpedia.org/article/Neuroinformatics>
- [s] [https://www.isa-afp.org/entries/Groebner\\_Bases.html](https://www.isa-afp.org/entries/Groebner_Bases.html)

[t]<http://cocoa.dima.unige.it/> - Excellent website on Computational Commutative Algebra with CocoALib Software – Useful for Novices and experienced researchers alike.\*\*\*

### **VI. References :**

- [1] <http://xml.coverpages.org/owl.html>
- [2] <https://www.cs.vu.nl/~guus/talks/05-www.pdf>
- [3] <http://travesia.mcu.es/portalnb/jspui/bitstream/10421/2425/1/owl2.pdf>
- [4] <http://ceur-ws.org/Vol-173/paper3.pdf>
- [5] [http://www.uniroma2.it/didattica/SBC0405/deposito/www\\_w3\\_org\\_TR\\_owl-guide.pdf](http://www.uniroma2.it/didattica/SBC0405/deposito/www_w3_org_TR_owl-guide.pdf)
- [6] [https://franz.com/agraph/cresources/white\\_papers/SemWeb-Language-Primer.pdf](https://franz.com/agraph/cresources/white_papers/SemWeb-Language-Primer.pdf)
- [7] <http://cgi.csc.liv.ac.uk/~frank/teaching/comp08/lecture6.pdf>
- [8] <http://www.ling.helsinki.fi/kit/2004k/ctl310semw/OWL/ISWC2003/introduction.pdf>
- [9] <http://www.semantic-web-book.org/w/images/b/b0/KI09-OWL-Rules-1.pdf>
- [10] <http://www.dblab.ntua.gr/~bikakis/XMLSemanticWebW3CTimeline.pdf>

[11] [https://www.uio.no/studier/emner/matnat/ifi/INF5120/v07/undervisningsmateriale/F12-RDF-](https://www.uio.no/studier/emner/matnat/ifi/INF5120/v07/undervisningsmateriale/F12-RDF-OWL-ST-3.pdf)[OWL-ST-3.pdf](https://www.uio.no/studier/emner/matnat/ifi/INF5120/v07/undervisningsmateriale/F12-RDF-OWL-ST-3.pdf)

[12] <https://ieeexplore.ieee.org/document/1266111> - XML data integration with OWL: experiences and challenges

- [13] <https://www.oracle.com/technetwork/database/oracle-33.pdf>
- [14] <https://aic.ai.wu.ac.at/~polleres/teaching/ri2007/alejandro.pdf>
- [15] [http://wiki.hl7.org/index.php?title=RDF\\_for\\_Semantic\\_Interoperability](http://wiki.hl7.org/index.php?title=RDF_for_Semantic_Interoperability)
- [16] <https://link.springer.com/article/10.1007/s10817-014-9305-1> HermiT: An OWL 2 Reasoner
- [17] <http://iot.ee.surrey.ac.uk/SSNValidation>
- [18] <https://www.w3.org/OWL/>
- [19] [https://en.wikipedia.org/wiki/Web\\_Ontology\\_Language](https://en.wikipedia.org/wiki/Web_Ontology_Language)
- [20] <https://www.w3.org/TR/owl-features/>
- [21] [https://protegewiki.stanford.edu/wiki/Protege\\_Ontology\\_Library](https://protegewiki.stanford.edu/wiki/Protege_Ontology_Library)
- [22] <https://www.maastrichtuniversity.nl/research/institute-data-science?page=ontologies>
- [23] <http://www.biopax.org/>
- [24] <https://arxiv.org/ftp/arxiv/papers/1405/1405.6164.pdf>

[25] <https://www.ncbi.nlm.nih.gov/pmc/articles/PMC4907256/> - DermO; an ontology for the description of dermatologic disease

- [26] <https://sonet.ecoinformatics.org/semtools-svn/reference/UMLToOWLAtkinson.pdf>
- [27] <https://www.constituteproject.org/ontology>
- [28] [http://www.aifb.kit.edu/web/Ontology\\_Engineering](http://www.aifb.kit.edu/web/Ontology_Engineering)
- [29] <http://planetrdf.com/guide/>
- [30] [https://www.xml.com/pub/a/2004/07/14/examples/Ontology\\_Editor\\_Survey\\_2004\\_Table\\_-](https://www.xml.com/pub/a/2004/07/14/examples/Ontology_Editor_Survey_2004_Table_-_Michael_Denny.pdf) [\\_Michael\\_Denny.pdf](https://www.xml.com/pub/a/2004/07/14/examples/Ontology_Editor_Survey_2004_Table_-_Michael_Denny.pdf)
- [31] <http://mis.hevra.haifa.ac.il/~morpeleg/pubs/H35.pdf>

# **THE END**